# **แผนการสอน/แผนการเรียนรู้ภาคทฤษฎี**

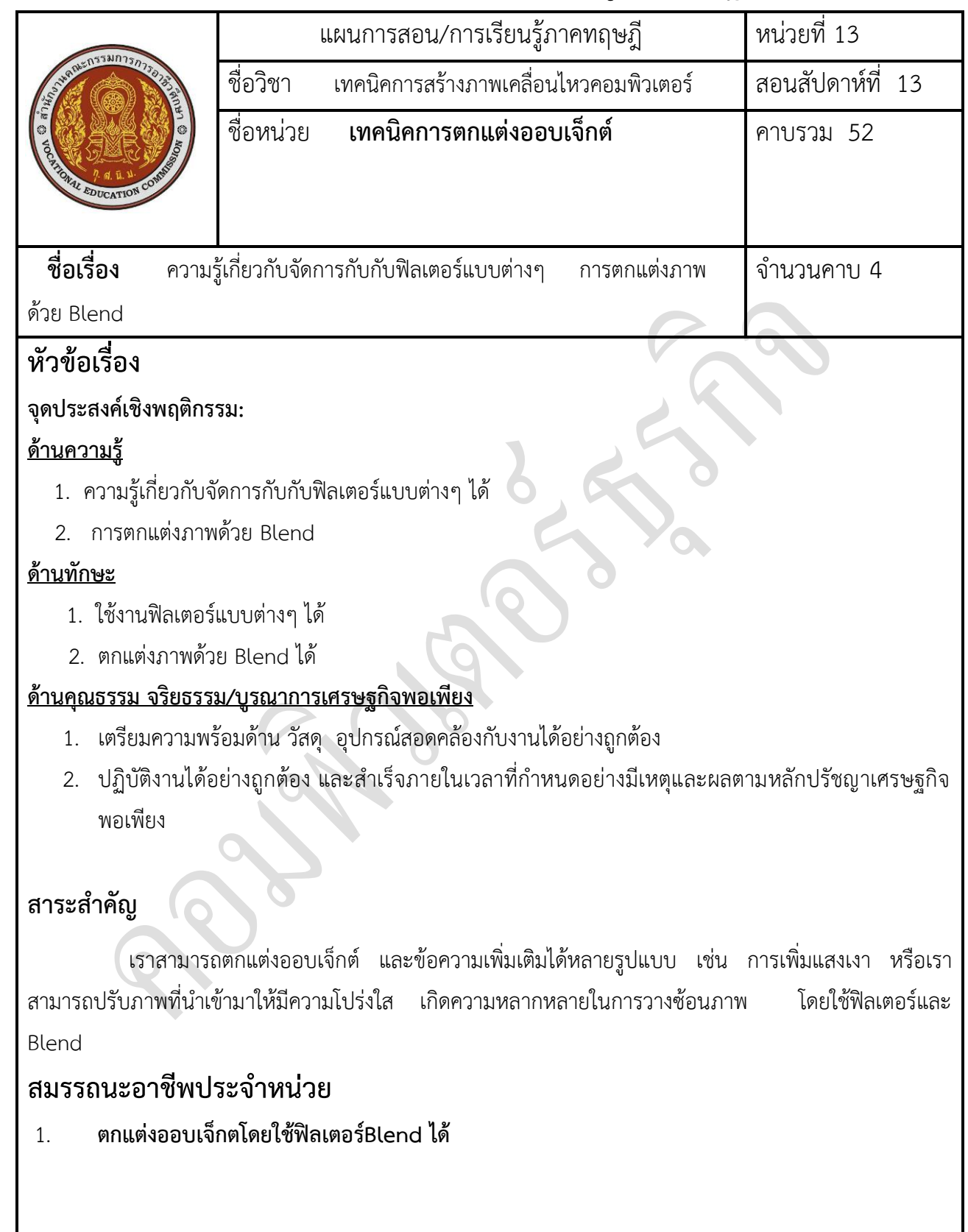

# **จุดประสงค์ทั่วไป / บูรณาการเศรษฐกิจพอเพียง**

- ค 1. ความรู้ความเข้าใจและสามารถจัดการกับกับฟิลเตอร์แบบต่างๆ ได้
- 2. มีความรู้ความเข้าใจเกี่ยวกับการตกแต่งภาพด้วย Blend

### **จุดประสงค์เชิงพฤติกรรม / บูรณาการเศรษฐกิจพอเพียง**

- ใ 1. ใช้งานฟิลเตอร์แบบต่างๆ ได้
- 2. ตกแต่งภาพด้วย Blend ได้
- 3. เตรียมความพร้อมด้าน วัสดุ อุปกรณ์สอดคล้องกับงานได้อย่างถูกต้อง
- 4. ปฏิบัติงานได้อย่างถูกต้อง และสำเร็จภายในเวลาที่กำหนดอย่างมีเหตุและผลตามหลักปรัชญาเศรษฐกิจ พอเพียง

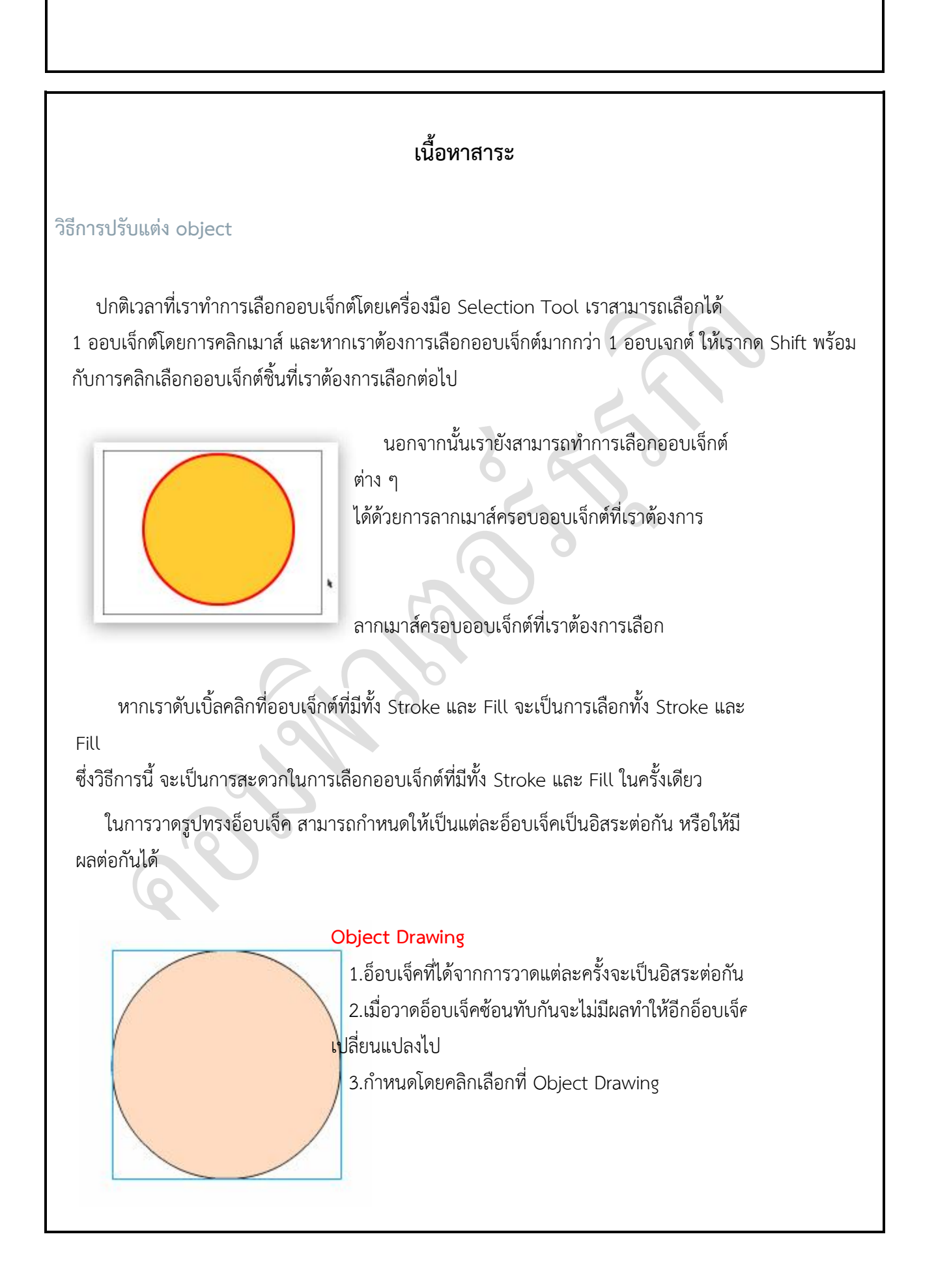

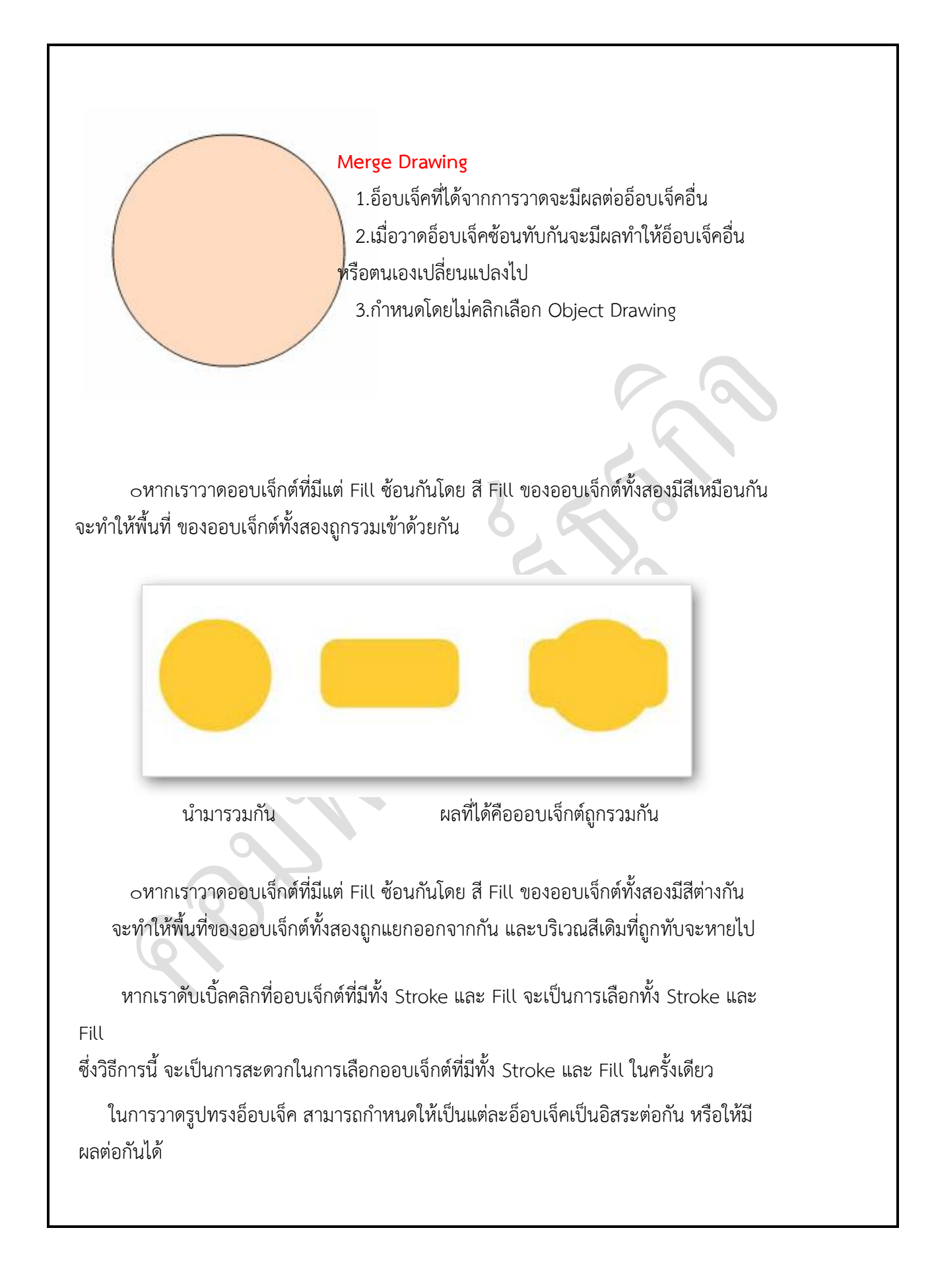

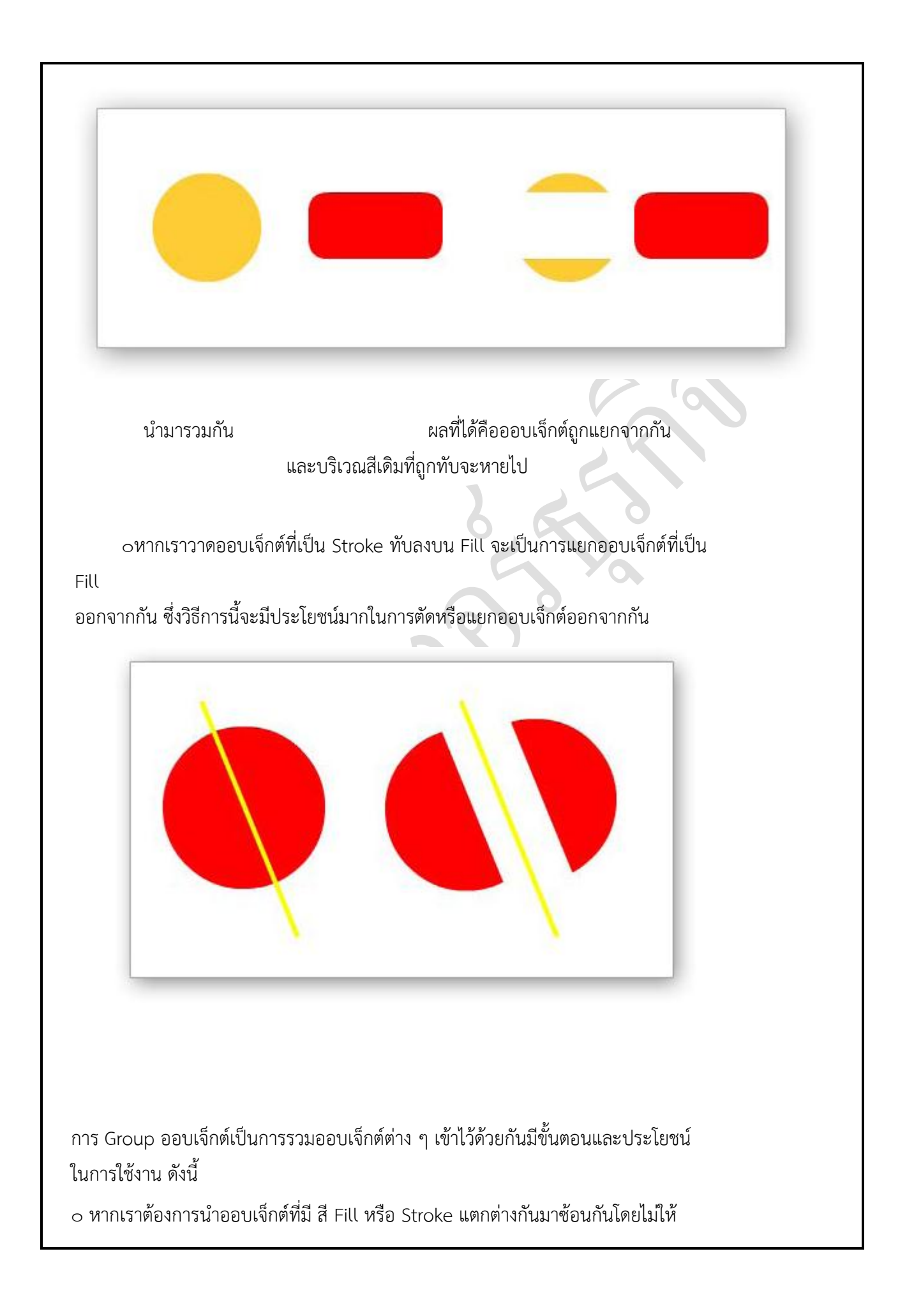

#### ้ออบเจ็กตัดกัน เราต้องใช้คำสั่ง Modify > Group เพื่อรวมออบเจ็กต์ของเราเข้าไว้ด้วยกัน หรือกด Ctrl + G 1 Modify Text Commands Contro  $Ctrl + J$ Document... ออบเจ็กต์ที่มีสี Convert to Symbol... F8  $Ctrl + B$ **Break Apart** ต่าง กันสามารถวาง Bitmap ที่บ Symbol Shape ได้โดย ไม่ตัดออกจาก Combine Objects กัน ด้วย การใช้ค าสั่ง Timeline **Timeline Effects** Gr Transform Arrange Align  $Ctrl + G$ Group Ungroup Ctrl+Shift+G

 ความรู้พื้นฐานเบื้องต้นเกี่ยวกับ Group ๐ ออบเจ็กที่ถูกสั่ง Group ล่าสุดจะถูก สั่งให้มาอยู่บนสุด

 $\circ$  หากเราทำการวาดภาพหรือระบายสี เพื่อสร้างออบเจ็กใหม่ ลงบน Layer ที่มี ออบเจ็กเดิมที่ถูกสั่งGroup อยู่ ออบเจ็ก ใหม่

ท าการระบายสีลงบน ออบเจ็กเดิมที่ถูก

Group

ถูก

Group

ผลที่ได้คือสีที่ระบายจะไปอยู่ด้านล่างออบเจ็กที่

ที่เราวาดจะอยู่ด้านล่าง ออบเจ็กที่เราสั่ง

Groupไว้เสมอ หาเราต้องการแก้ไขออบเจ็กที่ถูก Group อยู่ให้ทำการดับเบิ้ลคลิกที่ ออบเจ็กนั้นเพื่อเข้าสู่

โหมด แก้ไข Group

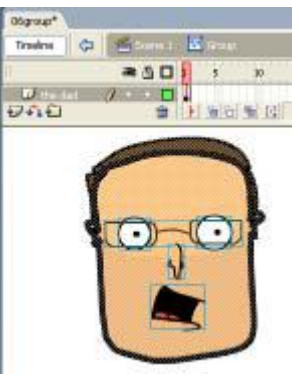

แสดงสถานะให้รู้ว่าอยู่ใน

### โหมดการแก้ไข Group

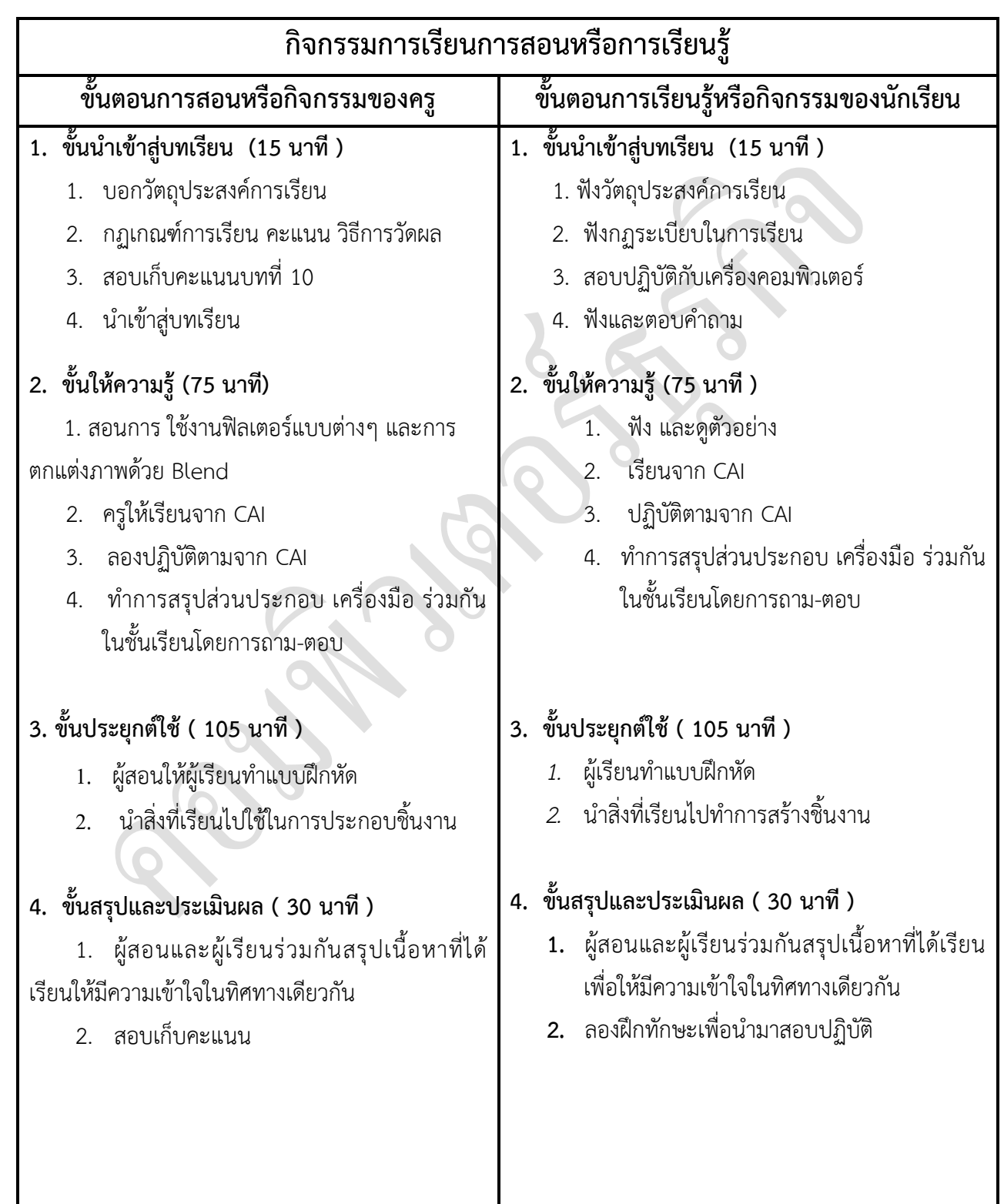

# **งานที่มอบหมายหรือกิจกรรมการวัดผลและประเมินผล**

#### **ก่อนเรียน**

1. การถาม-ตอบ ก่อนเรียน

### **ขณะเรียน**

สืบค้นข้อมูลจาก Internet เพื่อเป็นเนื้อหาเพิ่มเติมขณะเรียน

### **หลังเรียน**

- 1. ชิ้นงานนักศึกษาที่ครูให้ค้นหา
- 2. อ่านหนังสือสอบในสัปดาห์ถัดไป

### **ค าถาม**

-

# **ผลงาน/ชิ้นงาน/ความส าเร็จของผู้เรียน**

1. งานที่ปฏิบัติกับเครื่องคอมพิวเตอร์

# **สมรรถนะที่พึงประสงค์**

ผู้เรียนสร้างความเข้าใจเกี่ยวกับ

- 1. วิเคราะห์และตีความหมาย
- 2. ตั้งคำถาม
- 3. อภิปรายแสดงความคิดเห็นระดมสมอง
- 4. การประยุกต์ความรู้สู่งานอาชีพ

# **สมรรถนะการสร้างค่านิยม**

ปลูกฝังคุณธรรม จริยธรรม

# **สมรรถนะการปฏิบัติงานอาชีพ**

1. ใช้ในการประกอบวิชาชีพด้านการออกแบบ

#### **สมรรถนะการขยายผล**

**สื่อการเรียนการสอน/การเรียนรู้**

**สื่อสิ่งพิมพ์**

**-**

 **ตัวอย่าง งานต่าง ๆ ใน Internet** 

**สื่อโสตทัศน์ (ถ้ามี)**

1. CAI

### **สื่อของจริง**

1. สื่อนักศึกษาที่ครูให้ทำในภาคเรียนที่แล้ว , Internet, E-learning, E- books, Website

### **แหล่งการเรียนรู้**

### **ในสถานศึกษา**

- 1. ห้องสมุดวิทยาลัยเทคนิคพัทยา
- 2. ห้องปฏิบัติการ 732
- 3. มือถือนักศึกษา (กรณี Net วิทยาลัยไม่สามารถใช้งานได้)

#### **นอกสถานศึกษา**

- 1990 - 1990 - 1990 - 1990 - 1990 - 1990 - 1990 - 1990 - 1990 - 1990 - 1990 - 1990 - 1990 - 1990 - 1990 - 199<br>1990 - 1990 - 1990 - 1990 - 1990 - 1990 - 1990 - 1990 - 1990 - 1990 - 1990 - 1990 - 1990 - 1990 - 1990 - 1990

# **การบูรณาการ/ความสัมพันธ์กับวิชาอื่น**

- 1. บูรณาการกับวิชาชีวิตและวัฒนธรรมไทย ด้านการพูด การอ่าน การเขียน และการฝึกปฏิบัติตนทาง สังคมด้านการเตรียมความพร้อม ความรับผิดชอบ และความสนใจใฝ่รู้
- 2. บูรณาการกับวิชากีฬาเพื่อพัฒนาสุขภาพและบุคลิกภาพ ด้านบุคลิกภาพในการนำเสนอหน้าชั้นเรียน
- 3. บูรณาการกับวิชาหลักเศรษฐศาสตร์ ด้านการเลือกใช้ทรัพยากรอย่างประหยัด

# **การประเมินผลการเรียนรู้**

**หลักการประเมินผลการเรียนรู้**

#### **ก่อนเรียน**

1. สืบค้นตัวอย่างประกอบ

#### **ขณะเรียน**

1.ความสนใจในการเรียนรู้ การค้นคว้า การมีส่วนร่วมในกิจกรรม 2.การซักถามและการตอบคำถาม

### **หลังเรียน**

สอบหลังเรียน

# ผลงาน/ชิ้นงาน/ผลสำเร็จของผู้เรียน

1. ชิ้นงานที่มอบหมายให้นักศึกษาปฏิบัติกับเครื่องคอมพิวเตอร์

รายละเอียดการประเมินผลการเรียนรู้

1. สอบปฏิบัติกับคอมพิวเตอร์

#### แบบประเมินผลการนำเสนอผลงาน

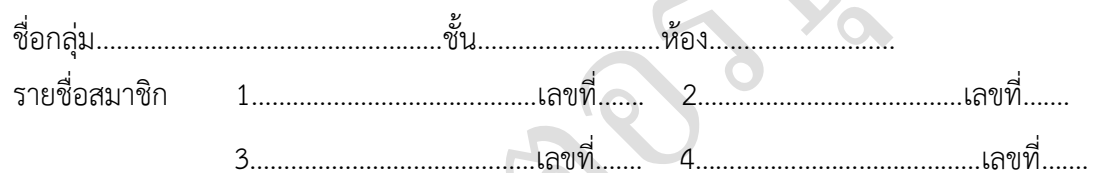

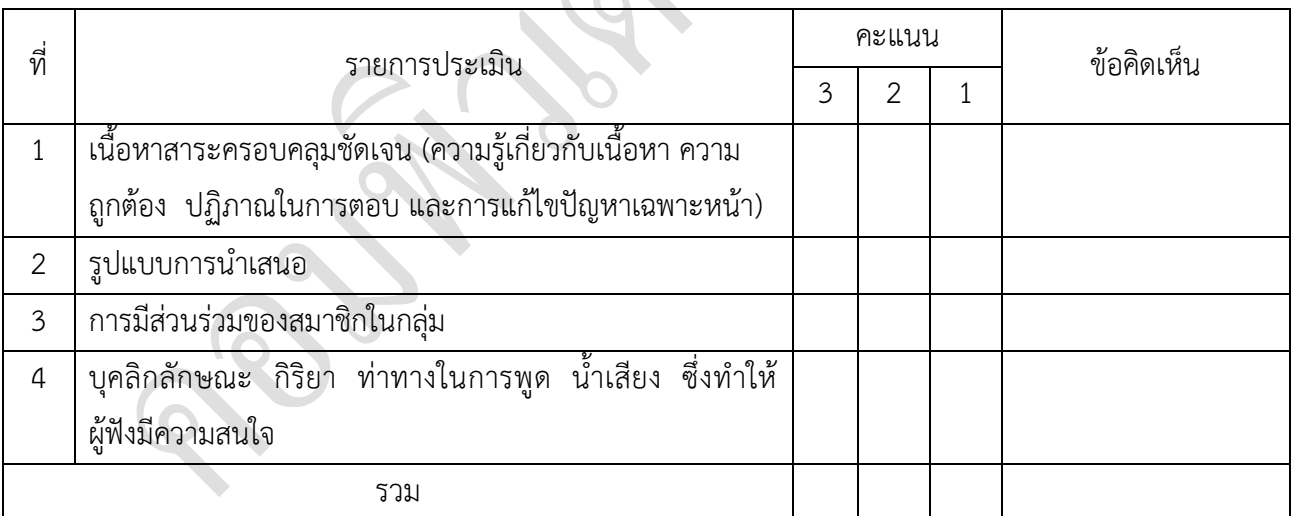

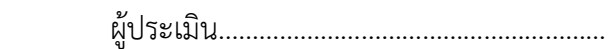

# *เกณฑ์การให้คะแนน*

- 1. เนื้อหาสาระครอบคลุมชัดเจนถูกต้อง
	- 3 คะแนน = มีสาระสำคัญครบถ้วนถูกต้อง ตรงตามจุดประสงค์
	- 2 คะแนน = สาระส าคัญไม่ครบถ้วน แต่ตรงตามจุดประสงค์
	- 1 คะแนน = สาระส าคัญไม่ถูกต้อง ไม่ตรงตามจุดประสงค์
- 2. รูปแบบการนำเสนอ

3 คะแนน = มีรูปแบบการนำเสนอที่เหมาะสม มีการใช้เทคนิคที่แปลกใหม่ ใช้สื่อและ เทคโนโลยีประกอบการ นำเสนอที่น่าสนใจ นำวัสดุในท้องถิ่นมาประยุกต์ใช้อย่างคุ้มค่าและ ประหยัด

- 1. คะแนน = มีเทคนิคการนำเสนอที่แปลกใหม่ ใช้สื่อและเทคโนโลยีประกอบการนำเสนอที่ น่าสน ใจ แต่ขาดการประยุกต์ใช้ วัสดุในท้องถิ่น
- 1 คะแนน = เทคนิคการนำเสนอไม่เหมาะสม และไม่น่าสนใจ
- 3. การมีส่วนร่วมของสมาชิกในกลุ่ม
	- 3 คะแนน = สมาชิกทุกคนมีบทบาทและมีส่วนร่วมกิจกรรมกลุ่ม
	- 2 คะแนน = สมาชิกส่วนใหญ่มีบทบาทและมีส่วนร่วมกิจกรรมกลุ่ม
	- 1 คะแนน = สมาชิกส่วนน้อยมีบทบาทและมีส่วนร่วมกิจกรรมกลุ่ม
- 4. ความสนใจของผู้ฟัง
	- 3 คะแนน = ผู้ฟังมากกว่าร้อยละ 90 สนใจ และให้ความร่วมมือ
	- 2 คะแนน = ผู้ฟังร้อยละ 70-90 สนใจ และให้ความร่วมมือ
	- 1 คะแนน = ผู้ฟังน้อยกว่าร้อยละ 70 สนใจ และให้ความร่วมมือ

#### **แบบประเมินกระบวนการท างานกลุ่ม**

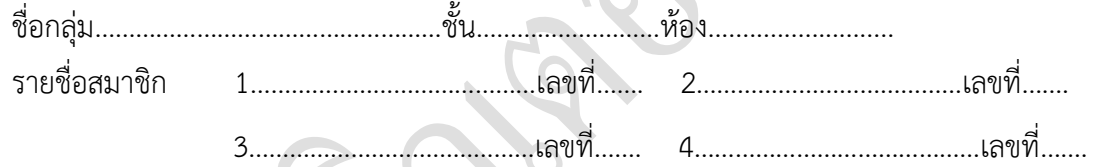

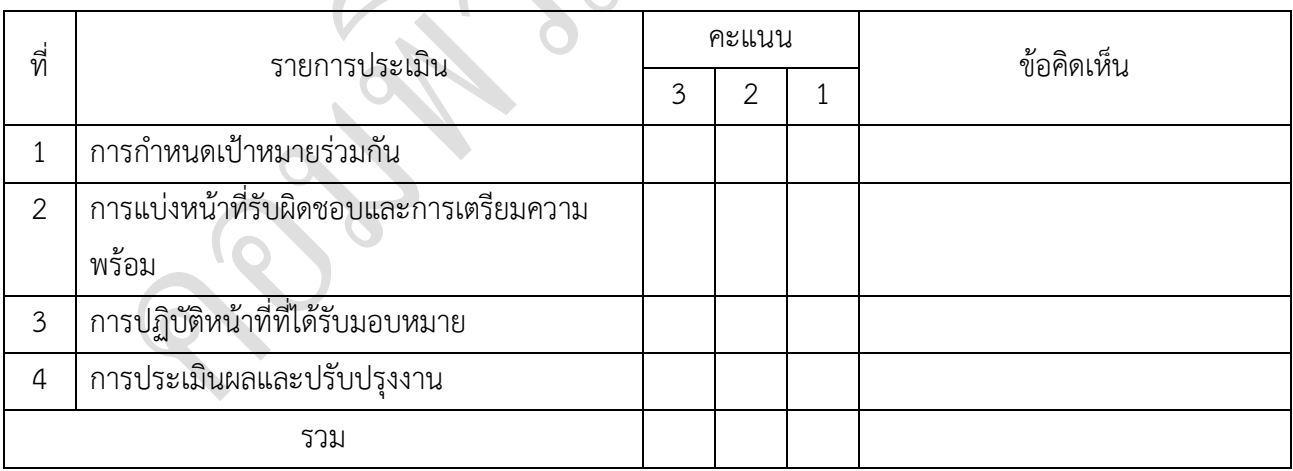

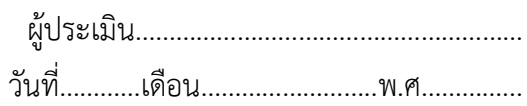

*เกณฑ์การให้คะแนน*

- 1. การกำหนดเป้าหมายร่วมกัน
	- 3 คะแนน = สมาชิกทุกคนมีส่วนร่วมในการกำหนดเป้าหมายการทำงานอย่างชัดเจน
	- 2 คะแนน = สมาชิกส่วนใหญ่มีส่วนร่วมในการกำหนดเป้าหมายในการทำงาน

1 คะแนน = สมาชิกส่วนน้อยมีส่วนร่วมในการกำหนดเป้าหมายในการทำงาน

2. การมอบหมายหน้าที่รับผิดชอบและการเตรียมความพร้อม

3 คะแนน = กระจายงานได้ทั่วถึง และตรงตามความสามารถของสมาชิกทุกคน มีการ จัดเตรียมสถานที่ สื่อ /

อุปกรณ์ไว้อย่างพร้อมเพรียง

2 คะแนน = กระจายงานได้ทั่วถึง แต่ไม่ตรงตามความสามารถ และมีสื่อ / อุปกรณ์ไว้อย่าง พร้อมเพรียง แต่ขาด

การจัดเตรียมสถานที่

1 คะแนน = กระจายงานไม่ทั่วถึงและมีสื่อ / อุปกรณ์ไม่เพียงพอ

- 3. การปฏิบัติหน้าที่ที่ได้รับมอบหมาย
	- 3 คะแนน = ทำงานได้สำเร็จตามเป้าหมาย และตามเวลาที่กำหนด
	- ่ 2 คะแนน = ทำงานได้สำเร็จตามเป้าหมาย แต่ช้ากว่าเวลาที่กำหนด
	- 1 คะแนน = ทำงานไม่สำเร็จตามเป้าหมาย
- 4. การประเมินผลและปรับปรุงงาน
	- 3 คะแนน = สมาชิกทุกคนร่วมปรึกษาหารือ ติดตาม ตรวจสอบ และปรับปรุงงานเป็นระยะ

### **บันทึกหลังการจัดการเรียนรู้**

### **รหัสวิชา 3204-2102 เทคนิคการสร้างภาพเคลื่อนไหวคอมพิวเตอร์**

**วันที่ …………………….. สัปดาห์ที่…......**

**.คอมพิวเตอร์ธุรกิจ คอมพิวเตอร์ธุรกิจ/2 | ปวส.1 | 2558** 

**ครูผู้สอน 2003002 นางสาวภคมน หวังวัฒนากูล จ านวน 20 คน**

**หัวข้อเรื่อง/เนื้อหาสาระ :**

**กิจกรรม/วิธีการสอน**

**สื่อการเรียนรู้/แหล่งการเรียนรู้**

**สอดแทรกคุณธรรมจริยธรรม**

### **การวัดและประเมินผลหลังการสอน**

# **แบบประเมินคุณธรรมจริยธรรม**

**ค าชี้แจง ให้ขีดเครื่องหมายถูก ในช่องพฤติกรรมของนักเรียนเพื่อประเมินคุณธรรม จริยธรรม**

**เกณฑ์การตัดสิน**

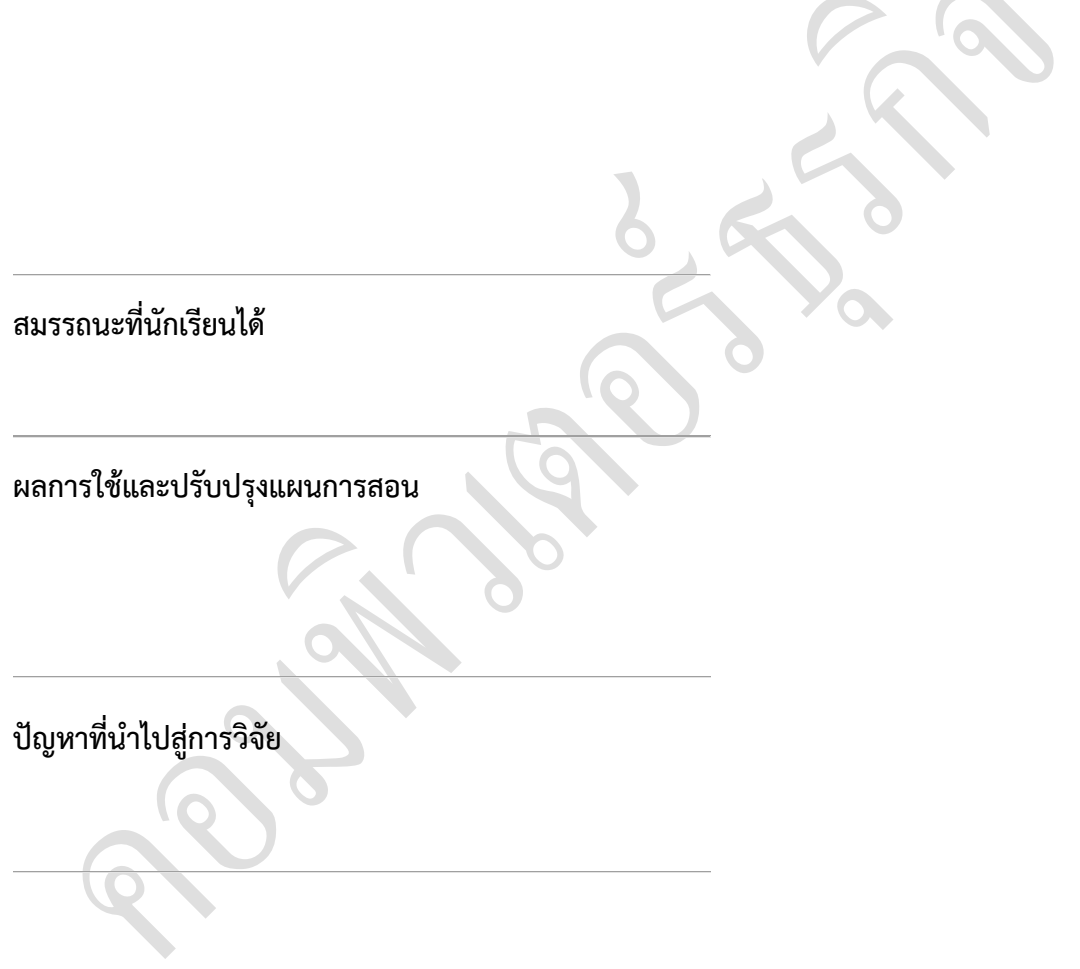

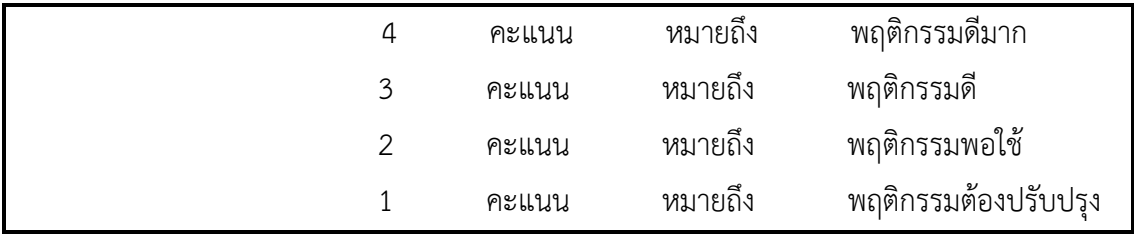

## **แบบประเมินผล**

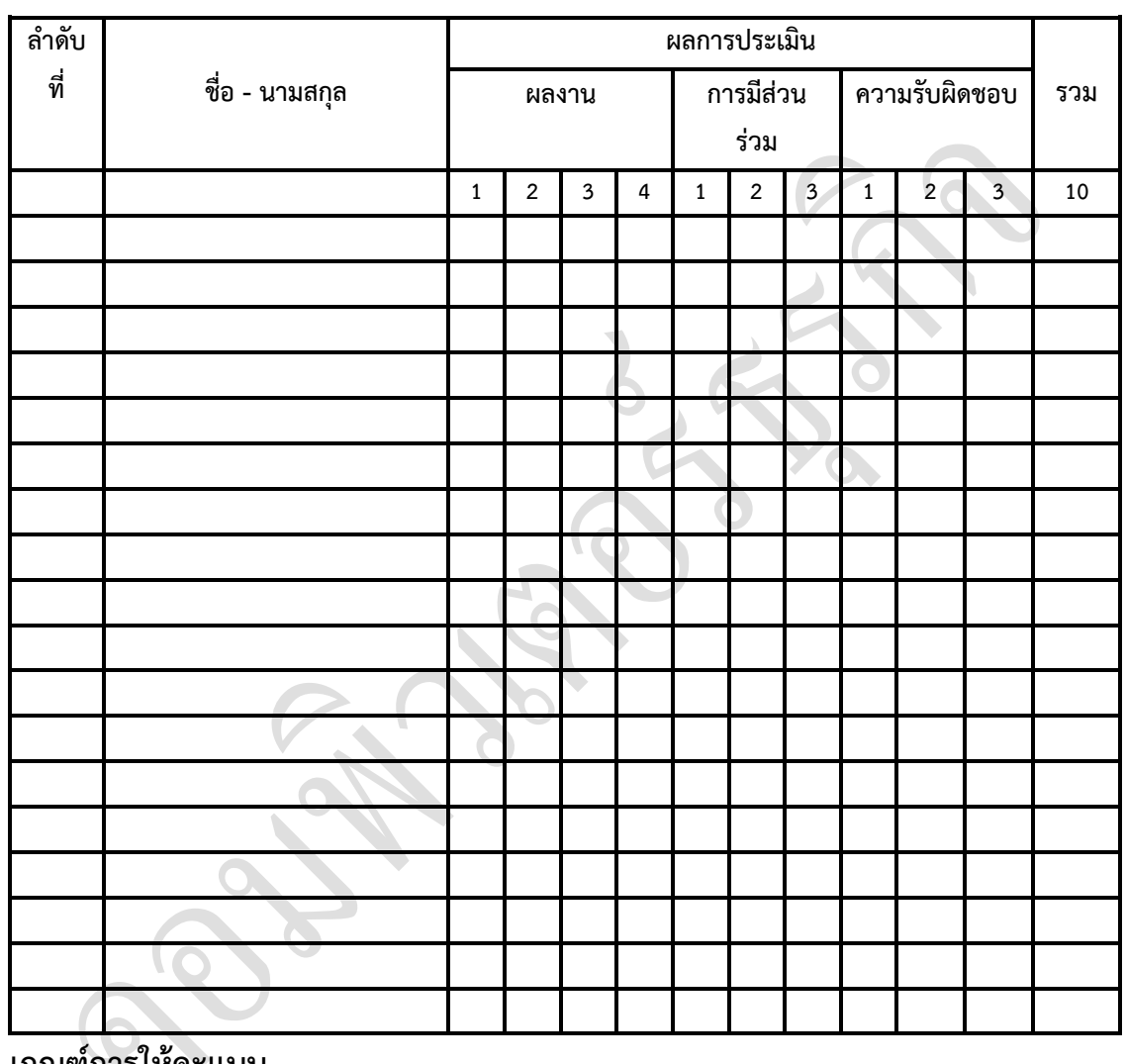

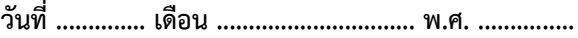

**เกณฑ์การให้คะแนน**

ดีมาก = 4 ดี = 3 ปานกลาง = 2 ต้องปรับปรุง = 1

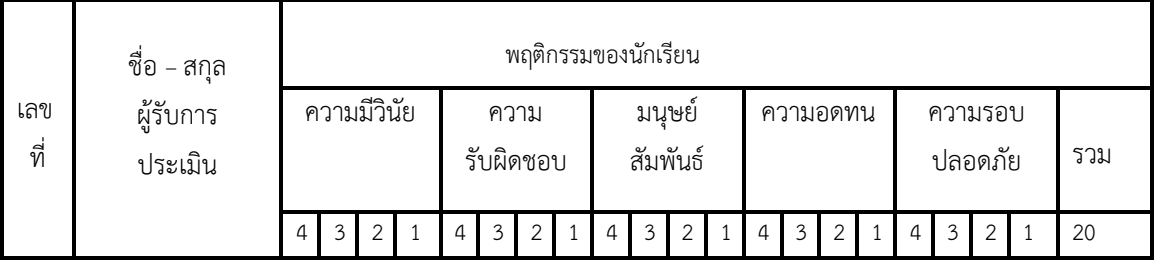

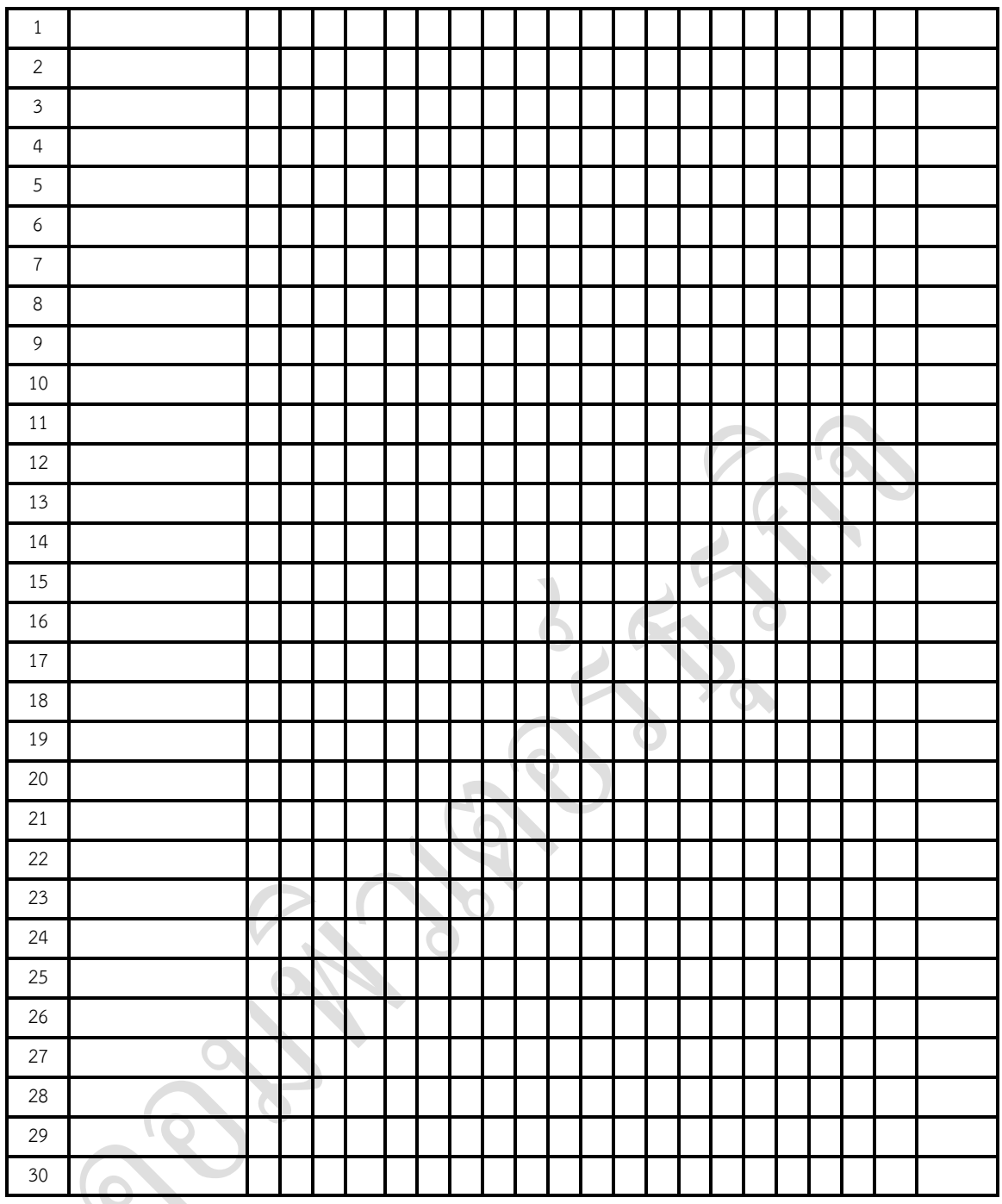

 ผู้ประเมิน…………………………… (…………………………..)